Документ подписан прос<u>той электронной подписью</u><br>Информация о владовосхдарственное аккредитованное не<mark>коммерческое частное образовательное</mark> **учреждение высшего образования** <sub>Должность: ректо**%Академия маркетинга и социально-ин</mark>формационных технологий – ИМСИТ»**</sub> **(г. Краснодар)** 4237c7ccb9b9e111bbaf1f4fcda9201d015c4dbaa12**\$#AH7\QX\BQAkaдемия ИМСИТ)** Информация о владельце: ФИО: Агабекян Раиса Левоновна Дата подписания: 25.01.2024 12:01:28 Уникальный программный ключ:

## УТВЕРЖДАЮ

Проректор по учебной работе, доцент

\_\_\_\_\_\_\_\_\_\_\_\_\_\_Н.И. Севрюгина

25 декабря 2023 г.

## **ФТД.03**

# рабочая программа дисциплины (модуля) **Объектно-ориентированное программирование**

Закреплена за кафедрой **Кафедра математики и вычислительной техники**

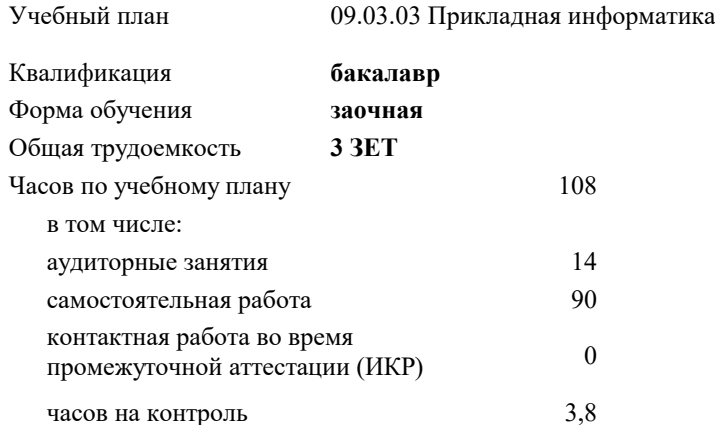

**Распределение часов дисциплины по курсам**

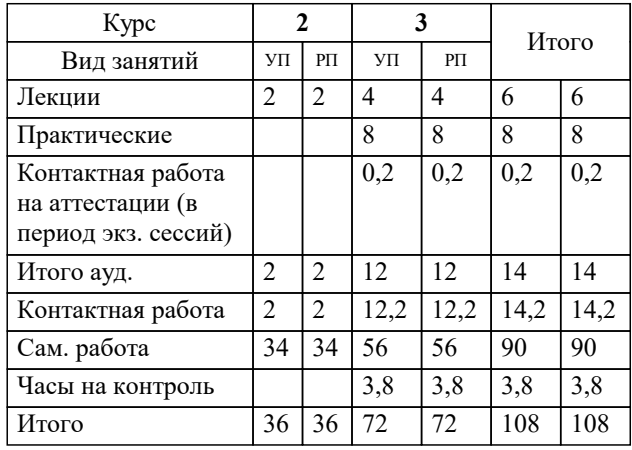

зачеты 3 Виды контроля на курсах: Программу составил(и): *к.ф.-м.н., доцент , Бужан В.В.*

Рецензент(ы): *д.т.н., профессор, Видовский Л.А.;директор АО «ЮГ-СИСТЕМА ПЛЮС» , Глебов О.В.*

**Объектно-ориентированное программирование** Рабочая программа дисциплины

разработана в соответствии с ФГОС ВО: Федеральный государственный образовательный стандарт высшего образования - бакалавриат по направлению подготовки 09.03.03 Прикладная информатика (приказ Минобрнауки России от 19.09.2017 г. № 922)

09.03.03 Прикладная информатика составлена на основании учебного плана: утвержденного учёным советом вуза от 25.12.2023 протокол № 4.

**Кафедра математики и вычислительной техники** Рабочая программа одобрена на заседании кафедры

Протокол от 11.12.2023 г. № 5

Зав. кафедрой Исикова Наталья Павловна

Согласовано с представителями работодателей на заседании НМС, протокол №9 от 17 апреля 2023 г.

Председатель НМС проф. Павелко Н.Н.

## **1. ЦЕЛИ ОСВОЕНИЯ ДИСЦИПЛИНЫ (МОДУЛЯ)**

1.1 Целью учебной дисциплины «Объектно-ориентированное программирование»

1.2 (ООП) является формирование компетенций обучающегося в области методик разработки

1.3 программных средств с использованием технологии объектно-ориентированного

1.4 программирования.

Задачи: Задачами дисциплины являются приобретение знаний в области ООП, построения приложений с привлечением ООП, изучения современных объектно-ориентированных языков программирования.

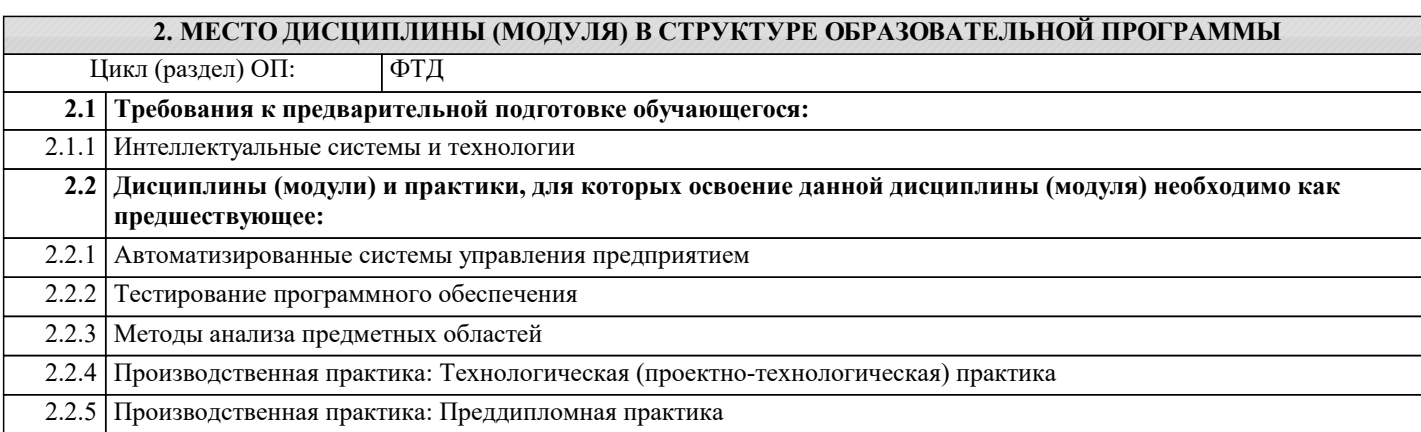

## **3. ФОРМИРУЕМЫЕ КОМПЕТЕНЦИИ, ИНДИКАТОРЫ ИХ ДОСТИЖЕНИЯ и планируемые результаты обучения**

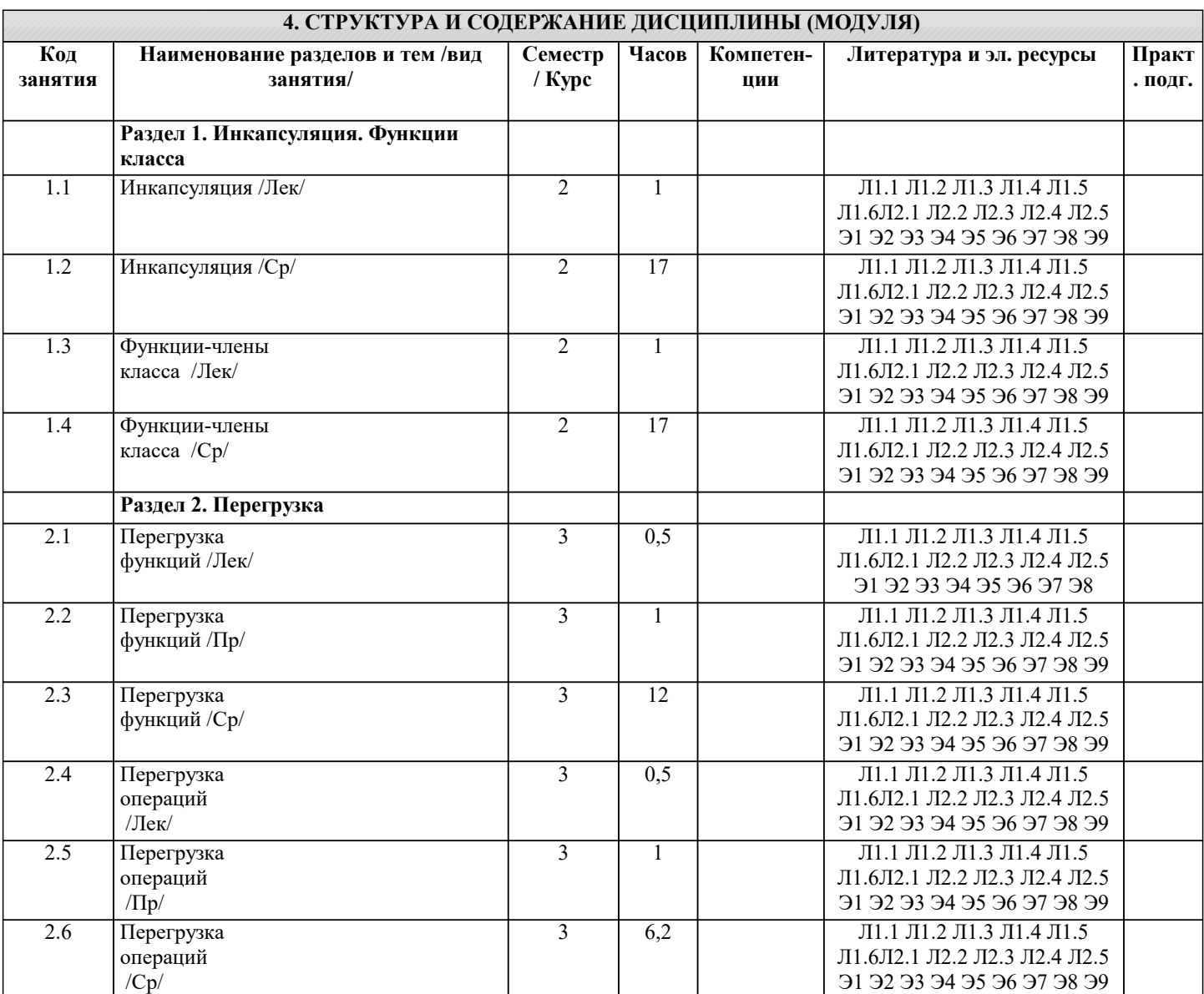

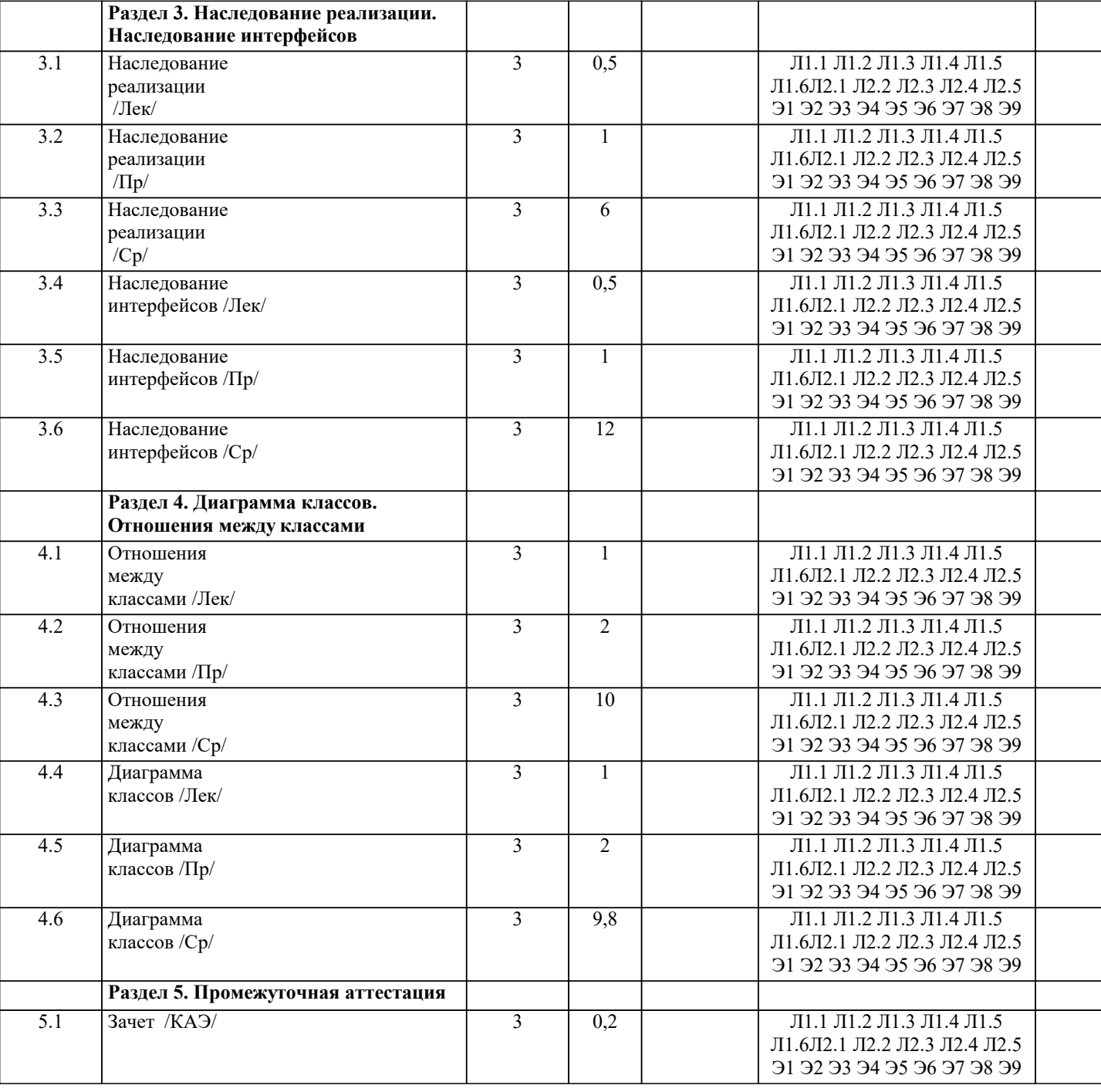

## 5. ОЦЕНОЧНЫЕ МАТЕРИАЛЫ

## 5.1. Контрольные вопросы и задания

Перечень вопросов к зачету

1. Объектная модель предметной области как совокупность методов, средств и способов

получения, хранения, переработки информации.

2. Объектно-ориентированное программирование и глобальные компьютерные сети.

3. Объект как абстракция предметной области и его составные части.

16

4. Объектно-ориентированное программирование как современное программное средство решения практических задач.

5. Данные-члены класса как элементы информационной системы.

6. Методы класса как средства доступа к данным информационной системы.

7. Конструкторы класса как средства создания информационной системы.

8. Свойства класса как средства манипулирования данными информационной системы.

9. Виртуальные функции как одна из реализаций современной технологии

программирования.

10. Сокрытие методов как один из вариантов применения технологии объектноориентированного программирования.

11. Перегрузка методов как одна из реализаций современной технологии

#### программирования.

12. Перегрузка операций как одна из реализаций современной технологии

программирования.

- 13. Понятие интерфейса.
- 14. Наследование классов как одна из реализаций объектно-ориентированного
- программирования.
- 15. Виды наследования классов.
- 16. Понятие наследования интерфейсов.
- 17. Понятие наследования реализации.
- 18. Определение абстрактного класса.
- 19. Определение абстрактные метода.
- 20. Сущность и назначение конструктора производного класса.
- 21. Сущность и реализация управления правами доступа к членам класса.
- 22. Понятие объектной модели предметной области.
- 23. Обобщение как разновидность объектной модели.
- 24. Зависимость как разновидность объектной модели.
- 25. Ассоциация как разновидность объектной модели.
- 26. Агрегация как разновидность объектной модели.

#### 5.2. Темы письменных работ

Курсовая работа не предусмотрена учебным планом

#### 5.3. Фонд оценочных средств

#### 5.4. Перечень видов оценочных средств

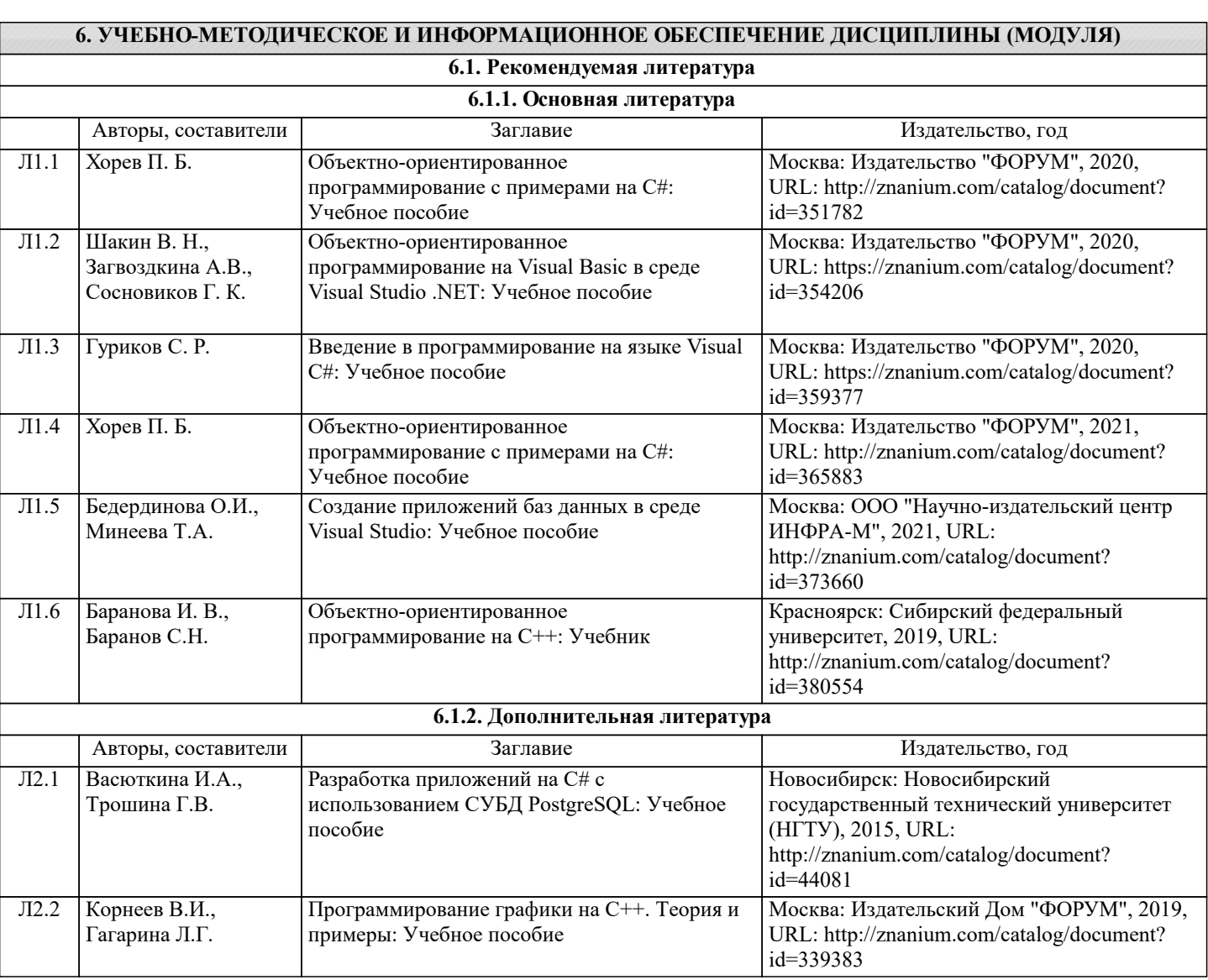

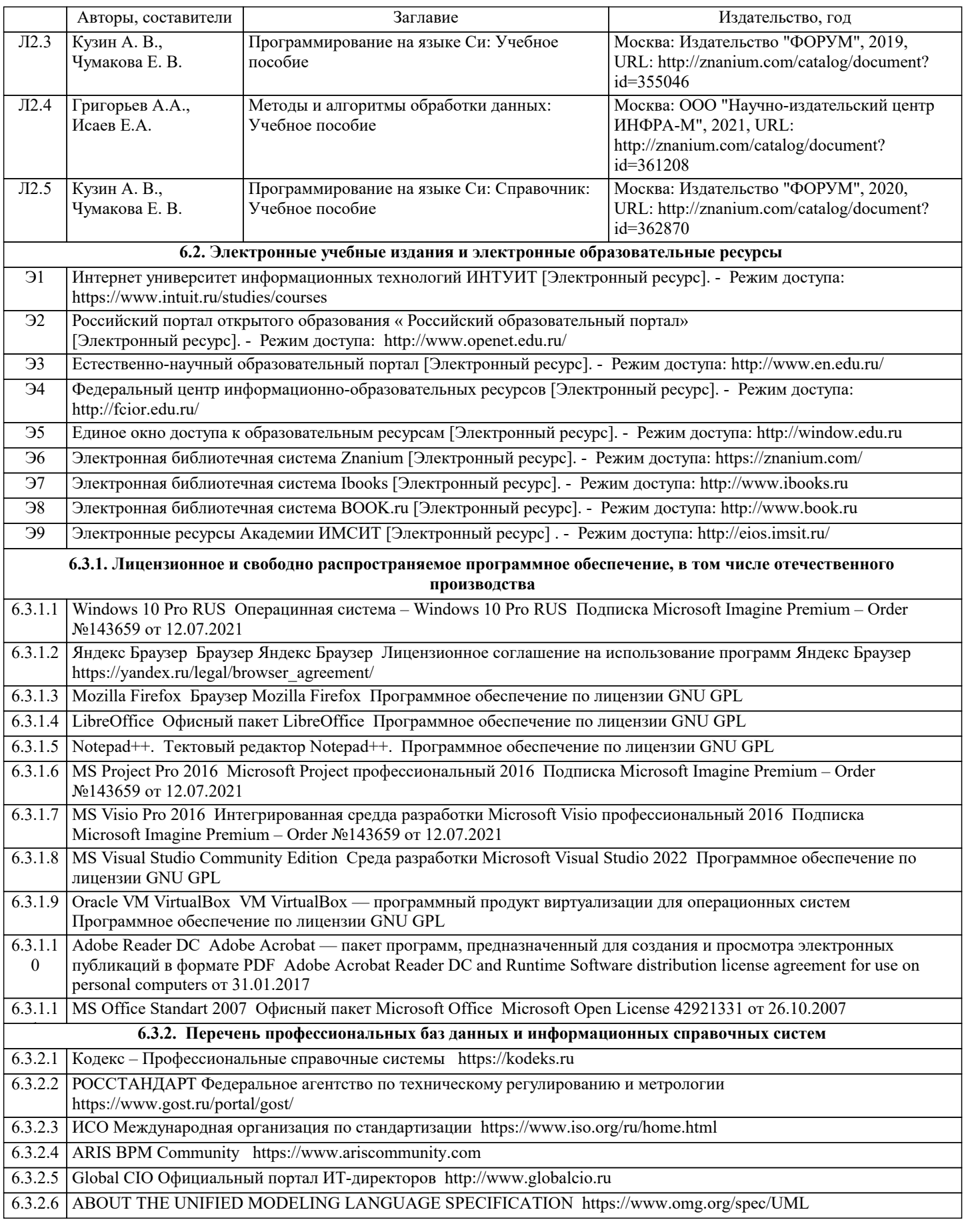

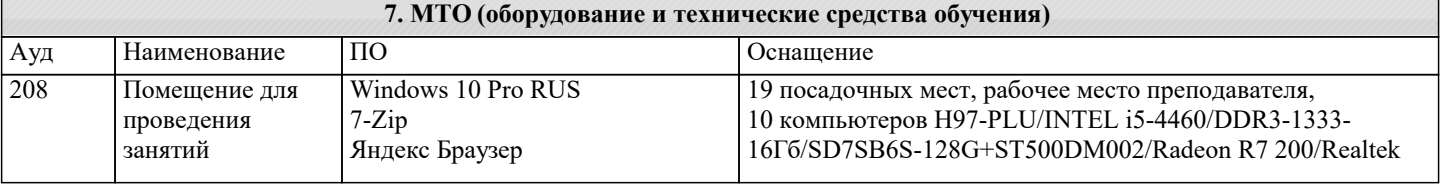

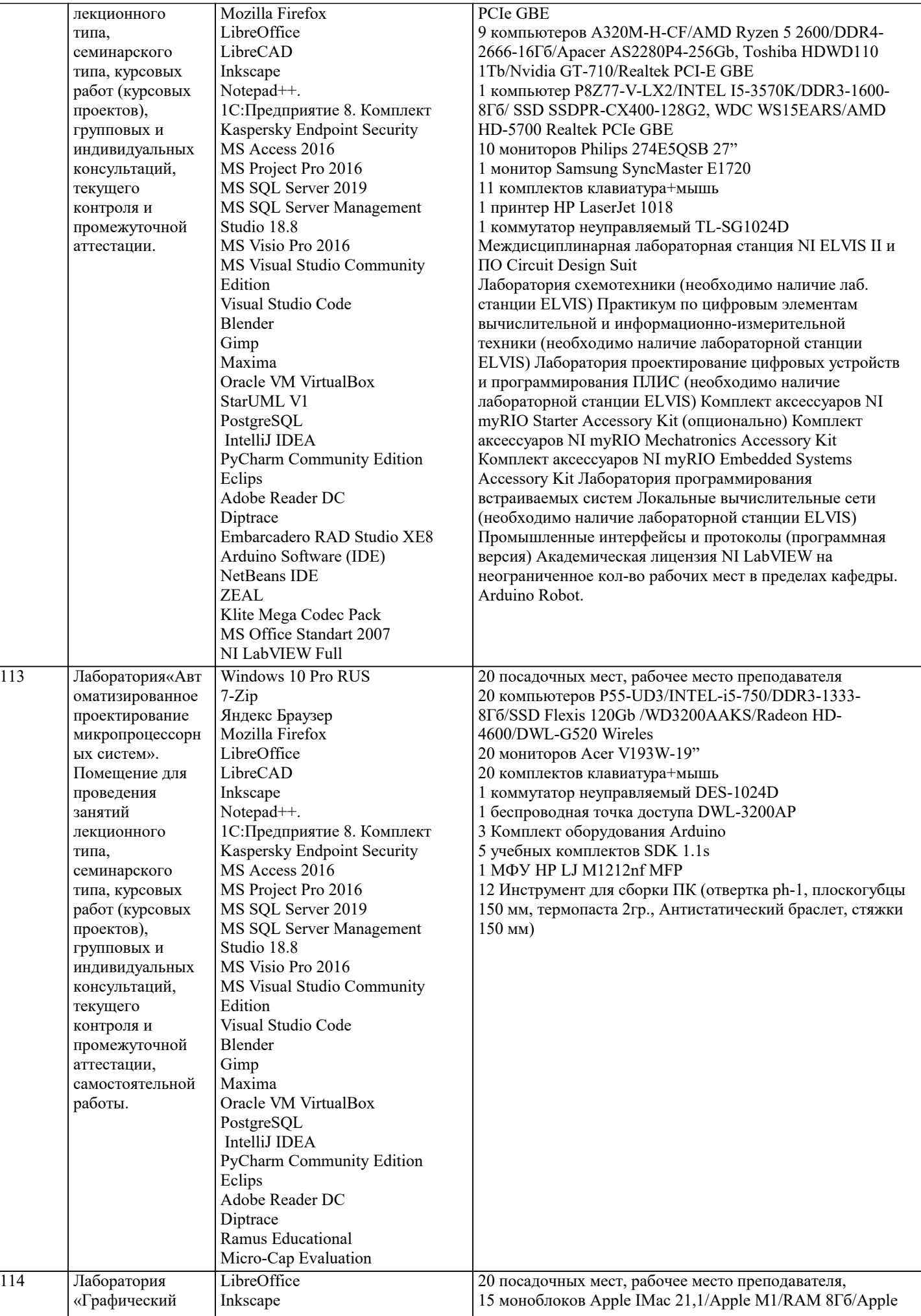

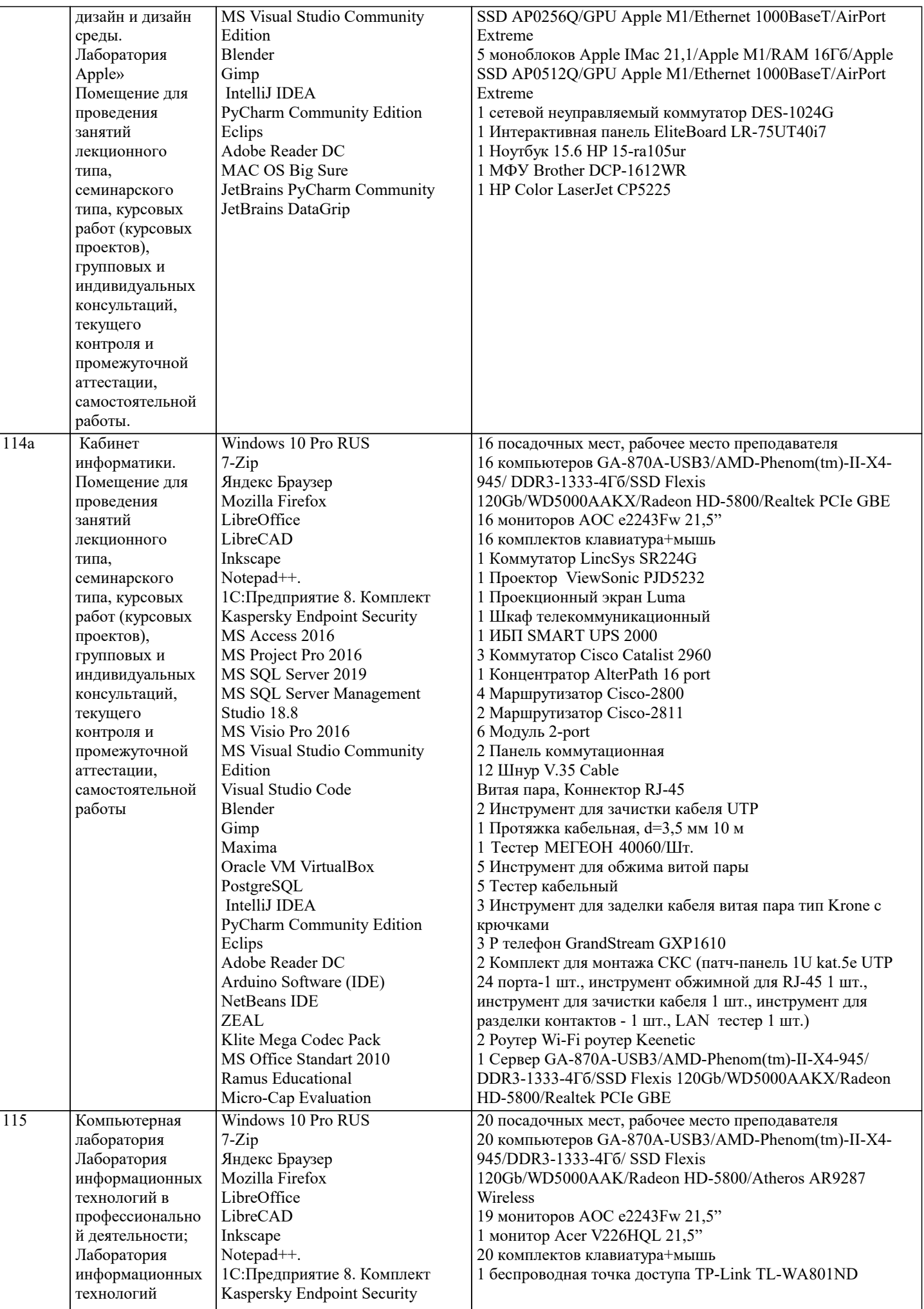

ı

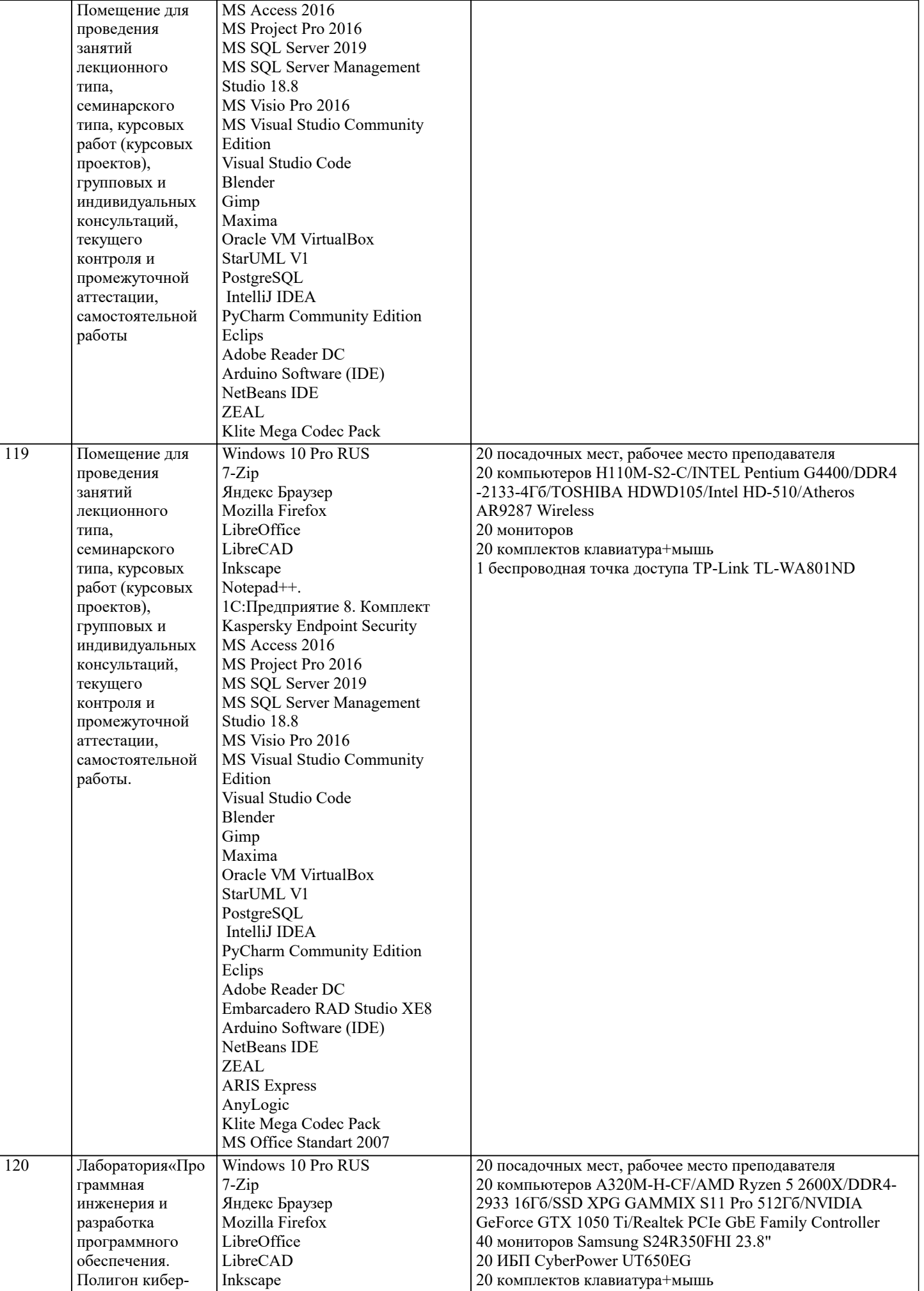

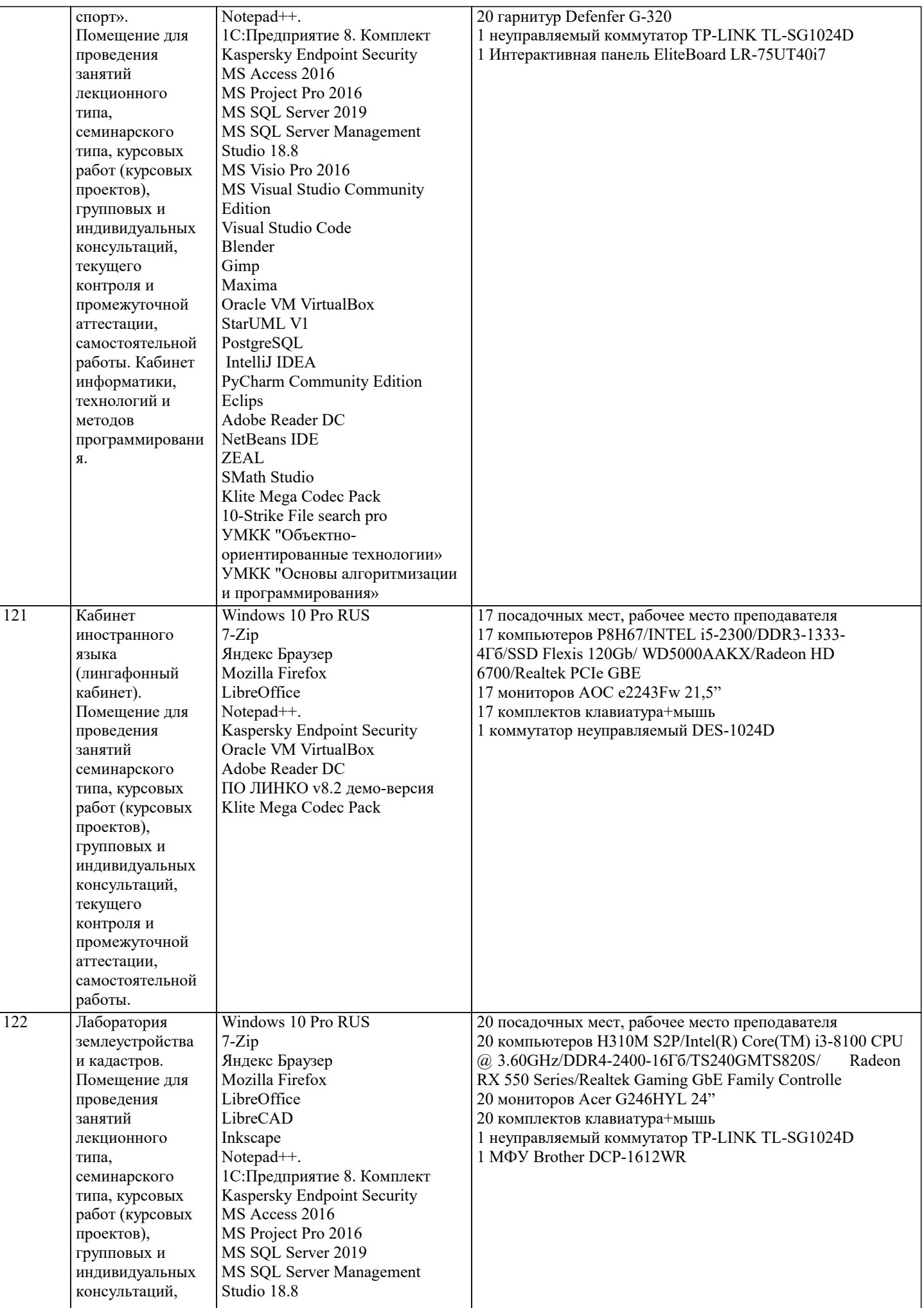

 $\overline{\phantom{a}}$ 

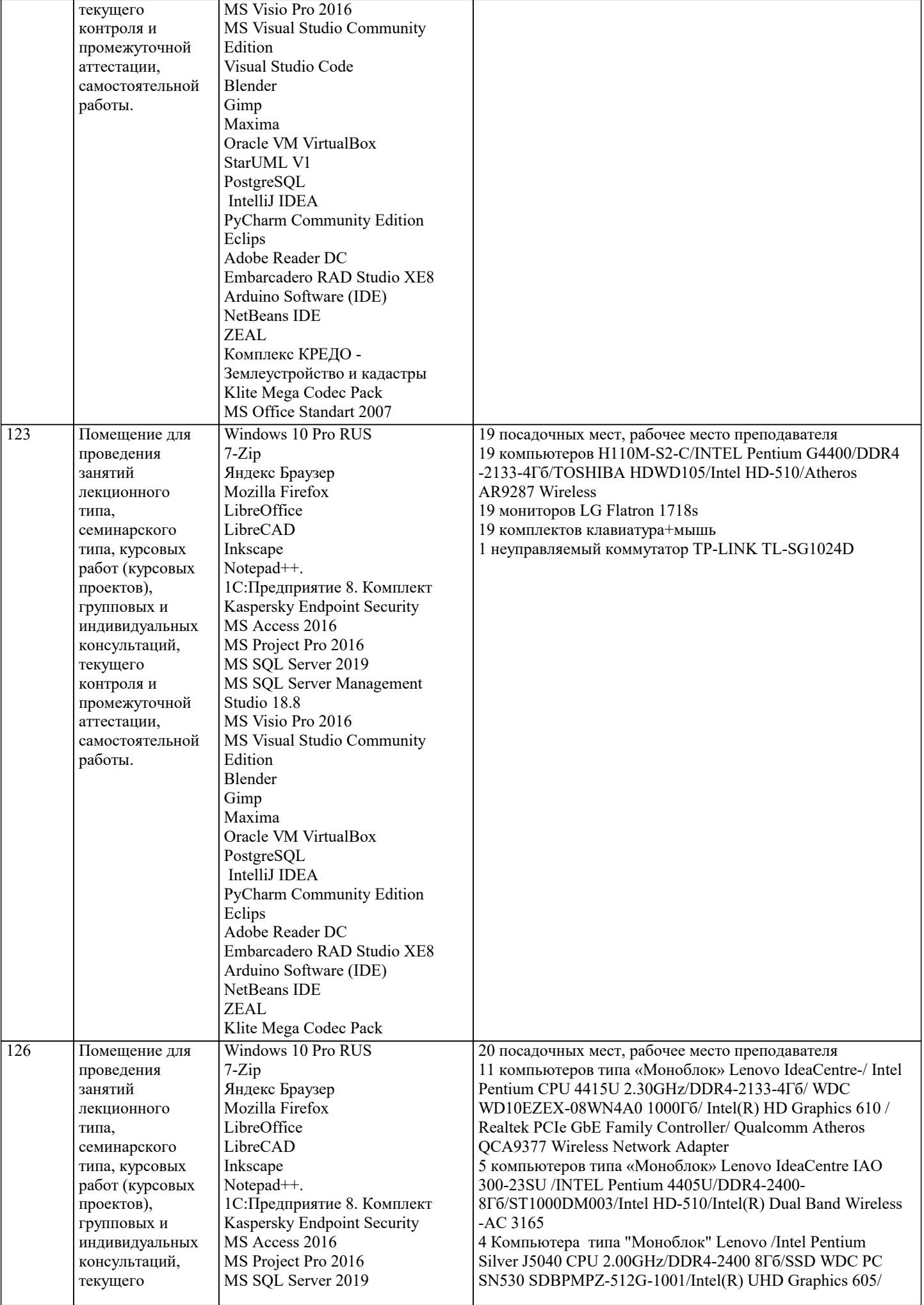

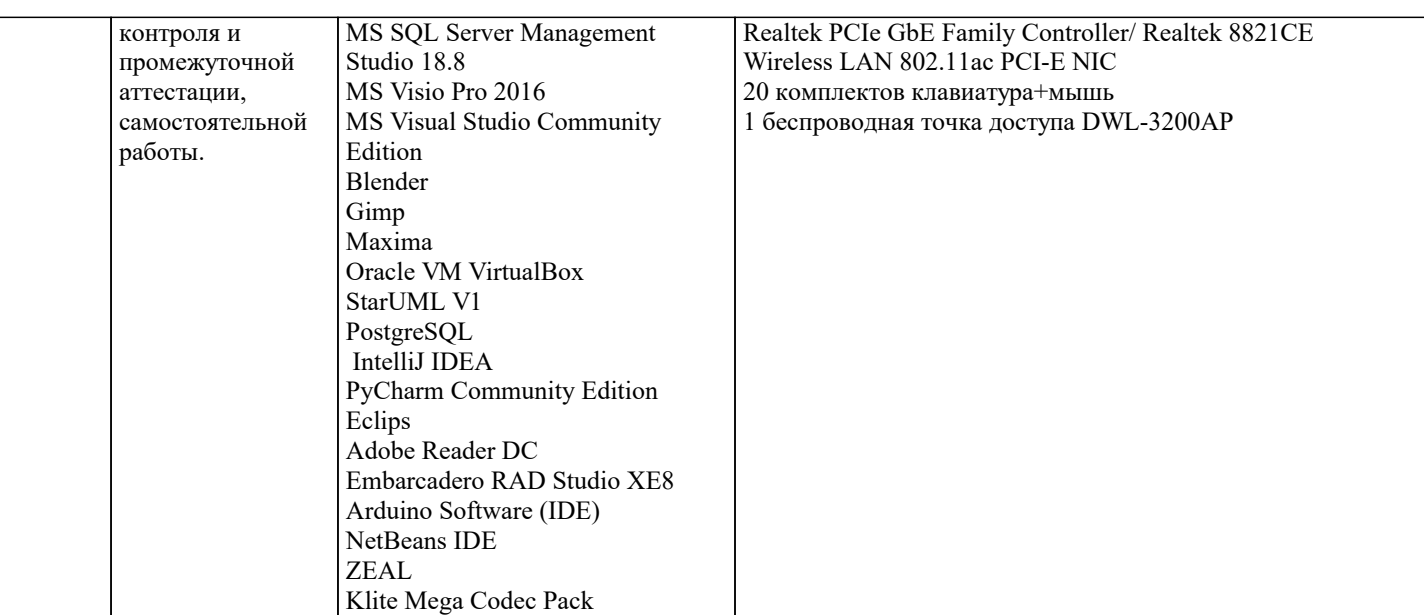

## 8. МЕТОЛИЧЕСКИЕ УКАЗАНИЯ ЛЛЯ ОБУЧАЮШИХСЯ ПО ОСВОЕНИЮ ЛИСПИПЛИНЫ (МОЛУЛЯ)

В соответствии с требованиями ФГОС ВО по направлению полготовки реализация компетентностного полхола предусматривает использование в учебном процессе активных и интерактивных форм проведения занятий (разбор конкретных задач, проведение блиц-опросов, исследовательские работы) в сочетании с внеаудиторной работой с целью формирования и развития профессиональных навыков обучающихся.

Лекционные занятия дополняются ПЗ и различными формами СРС с учебной и научной литературой В процессе такой работы студенты приобретают навыки «глубокого чтения» - анализа и интерпретации текстов по методологии и методике дисциплины.

Учебный материал по дисциплине «Высокопроизводительные вычислительные системы». разделен на логически завершенные части (модули), после изучения, которых предусматривается аттестация в форме письменных тестов, контрольных работ.

Работы оцениваются в баллах, сумма которых дает рейтинг каждого обучающегося. В баллах оцениваются не только знания и навыки обучающихся, но и их творческие возможности: активность, неординарность решений поставленных проблем. Каждый модуль учебной дисциплины включает обязательные виды работ - лекции, ПЗ, различные виды СРС (выполнение домашних заданий по решению задач, подготовка к лекциям и практическим занятиям).

Форма текущего контроля знаний - работа студента на практическом занятии, опрос. Форма промежуточных аттестаций контрольная работа в аудитории, домашняя работа. Итоговая форма контроля знаний по модулям – контрольная работа с задачами по материалу модуля.

Методические указания по выполнению всех видов учебной работы размещены в электронной образовательной среде акалемии.

Метолические указания и материалы по вилам учебных занятий по лиспиплине:

Вид учебных занятий, работ - Организация деятельности обучающегося

Лекция Написание конспекта лекций: кратко, схематично, послеловательно фиксировать основные положения, выводы, формулировки, обобщения, отмечать важные мысли, выделять ключевые слова, термины. Проверка терминов, понятий с помошью энциклопелий, словарей, справочников с выписыванием толкований в тетраль. Обозначить вопросы, термины, материал, который вызывает трудности, попытаться найти ответ в рекомендуемой литературе, если самостоятельно не удаётся разобраться в материале, необходимо сформулировать вопрос и задать преподавателю на консультации, на практическом занятии.

Практические занятия - Конспектирование источников. Работа с конспектом лекций, подготовка ответов к контрольным вопросам, просмотр рекомендуемой литературы, работа с текстом. Выполнение практических задач в инструментальных средах. Выполнение проектов. Решение расчётно-графических заданий, решение задач по алгоритму и др.

Самостоятельная работа - Знакомство с основной и дополнительной литературой, включая справочные издания, зарубежные источники, конспект основных положений, терминов, сведений, требующихся для запоминания и являющихся основополагающими в этой теме. Составление аннотаций к прочитанным литературным источникам и др.

## 9. МЕТОЛИЧЕСКИЕ УКАЗАНИЯ ОБУЧАЮШИМСЯ ПО ВЫПОЛНЕНИЮ САМОСТОЯТЕЛЬНОЙ РАБОТЫ

Основными задачами самостоятельной работы студентов, являются: во-первых, продолжение изучения дисциплины в домашних условиях по программе, предложенной преподавателем; во-вторых, привитие студентам интереса к технической и математической литературе, инженерному делу. Изучение и изложение информации, полученной в результате изучения научной литературы и практических материалов, предполагает развитие у студентов как владения навыками устной речи, так и способностей к четкому письменному изложению материала.

Основной формой контроля за самостоятельной работой студентов являются практические занятия, а также еженедельные консультации преподавателя.

Практические занятия - наиболее подходящее место для формирования умения применять полученные знания в практической деятельности.

При подготовке к практическим занятиям следует соблюдать систематичность и последовательность в работе. Необходимо сначала внимательно ознакомиться с содержанием плана практических занятий. Затем, найти в учебной литературе соответствующие разделы и прочитать их. Осваивать изучаемый материал следует по частям. После изучения какой-либо темы или ее отдельных разделов необходимо полученные знания привести в систему, связать воедино весь проработанный материал.

При подведении итогов самостоятельной работы преподавателем основное внимание должно уделяться разбору и оценке лучших работ, анализу недостатков. По предложению преподавателя студент может изложить содержание выполненной им письменной работы на практических занятиях